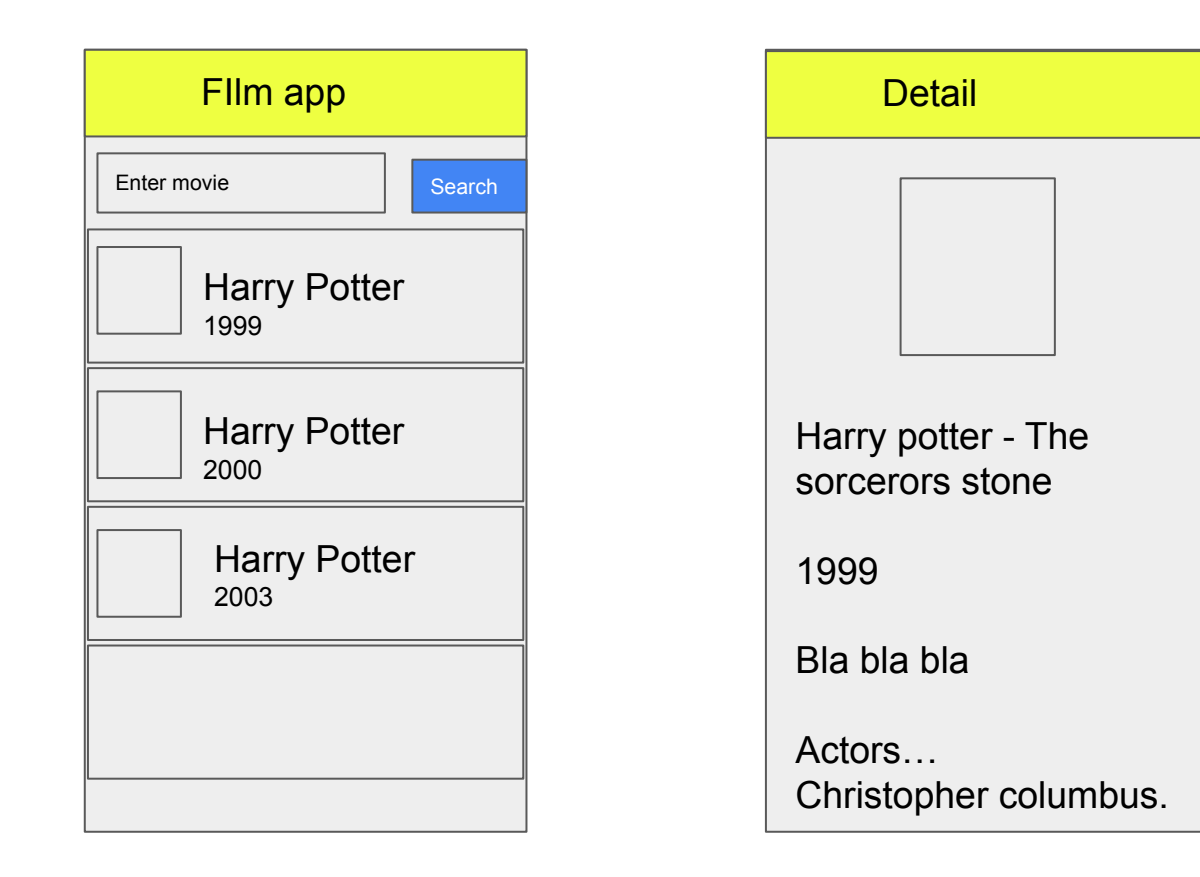

# Topic for today

Revision

- Project setup + Basic UI
- Multiple page navigation passing data to the second page
- ListView and List Tile

New Things

- API Call / using http package
- Expanded Widget

App submission and packaging into apk / app costing

## Step to add API Call in Flutter

- 1) Add the http package
- 2) Create the models folder -> model class
	- a) class
	- b) property
	- c) constructor
	- d) Json to class transformer
	- e) If it's an array, Array to List transformer
- 3) Create the API call function (Future) in the UI page

#### If you receive an Array in your API, need to add this

```
static List<MovieSearch> moviesFromJson(dynamic json ){
            var searchResult = json["Search"];
               List<MovieSearch> results = new List.empty(growable: true);
```

```
if (searchResult != null){
```

```
 searchResult.forEach((v)=>{
results.add(MovieSearch.fromJson(v))
                });
          return results;
                }
        return results;
               }
```
### APp submission requirement

- Google Play Account 25USD per lifetime
- APple Store Account 99USD per year

App logo - 1024 x 1024

#### Android Manifest - configuration of application

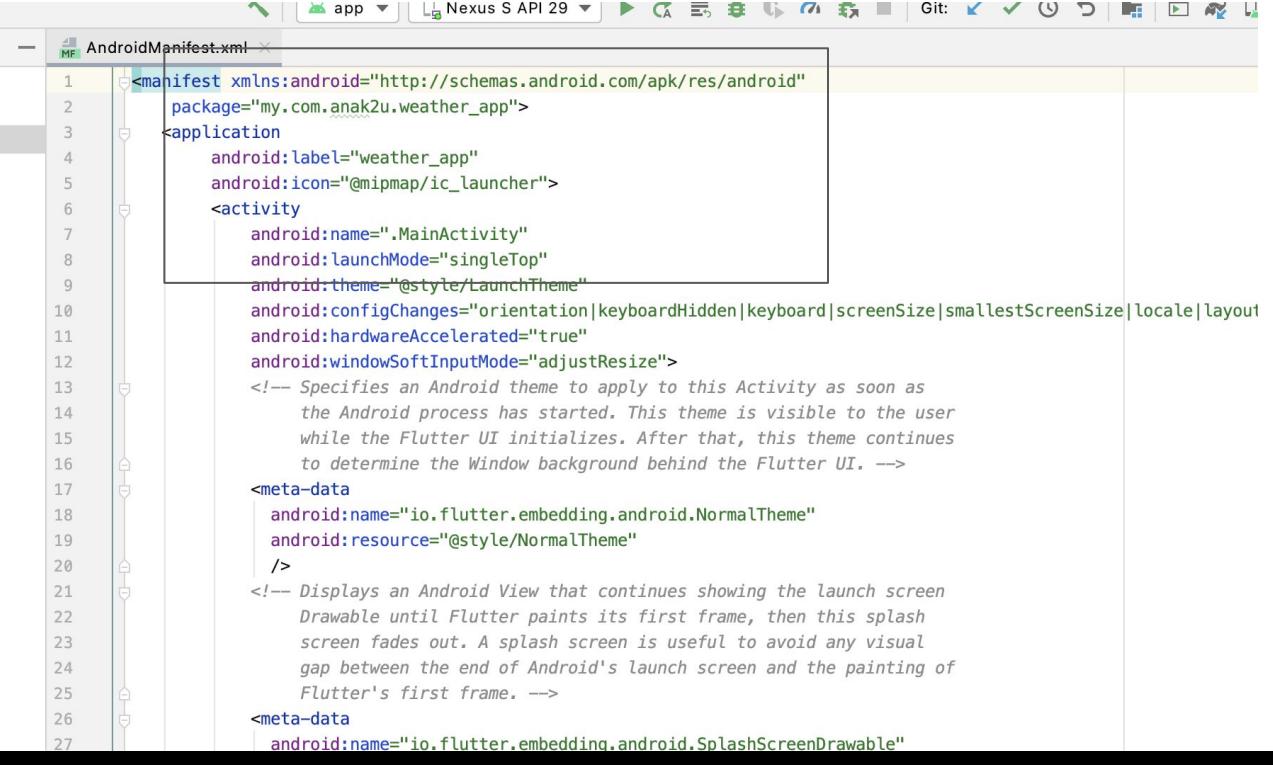

### Add permission inside your application

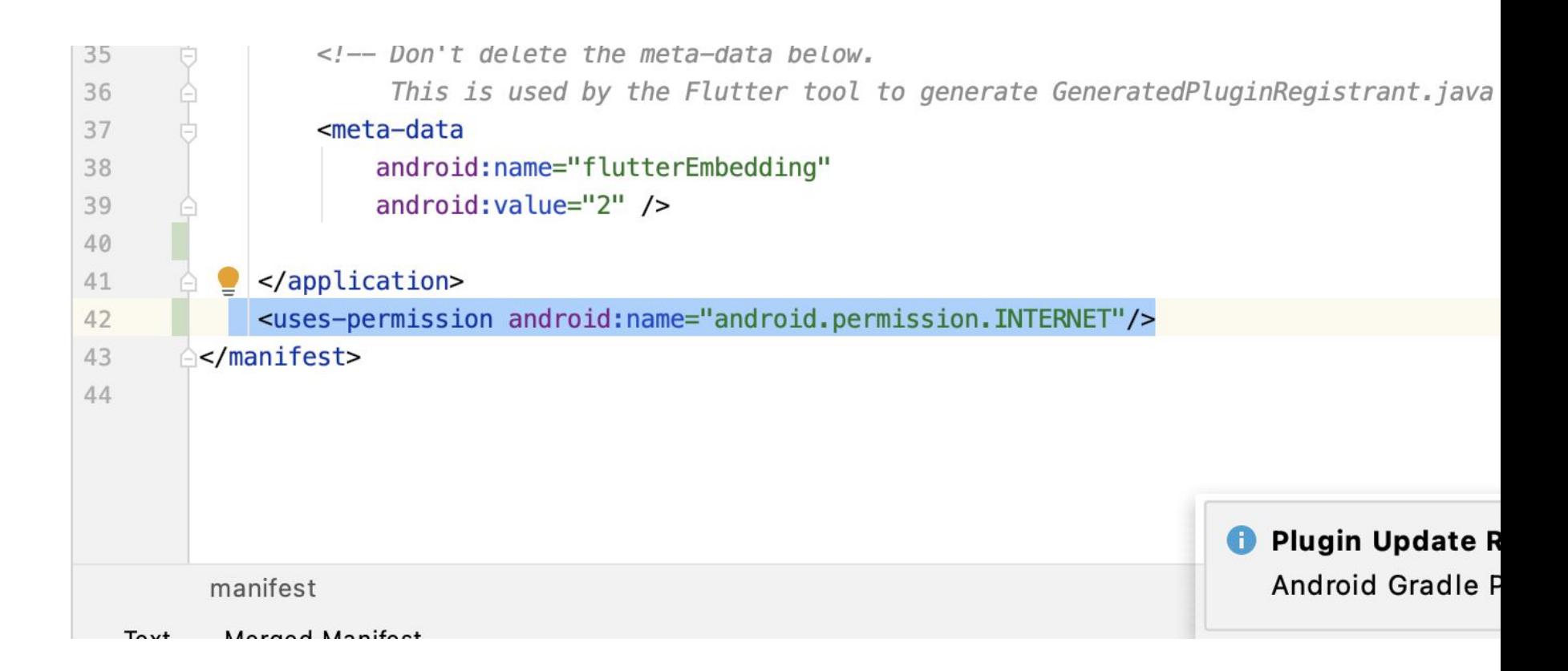

## Mipmap folder

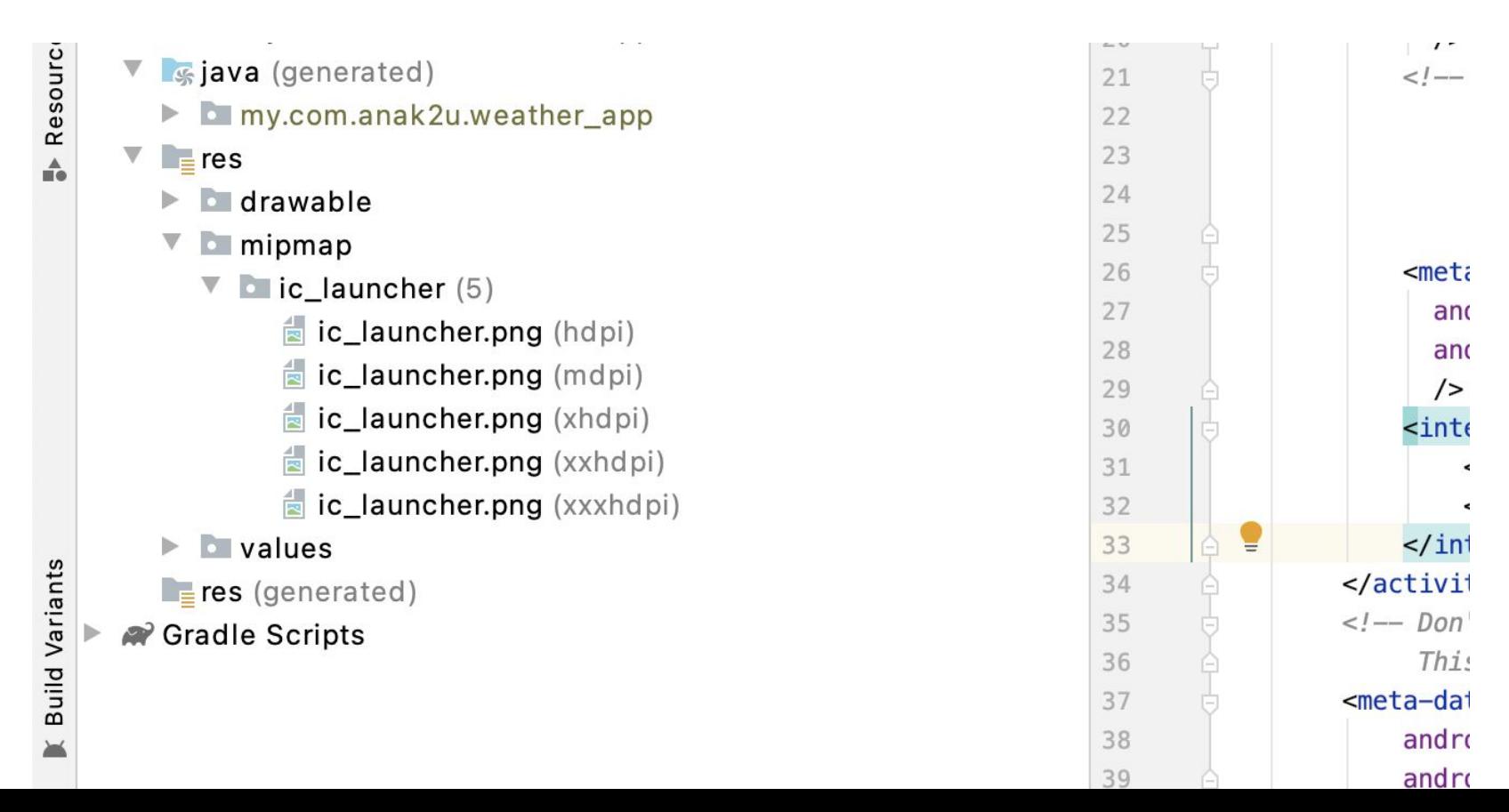

## local.properties

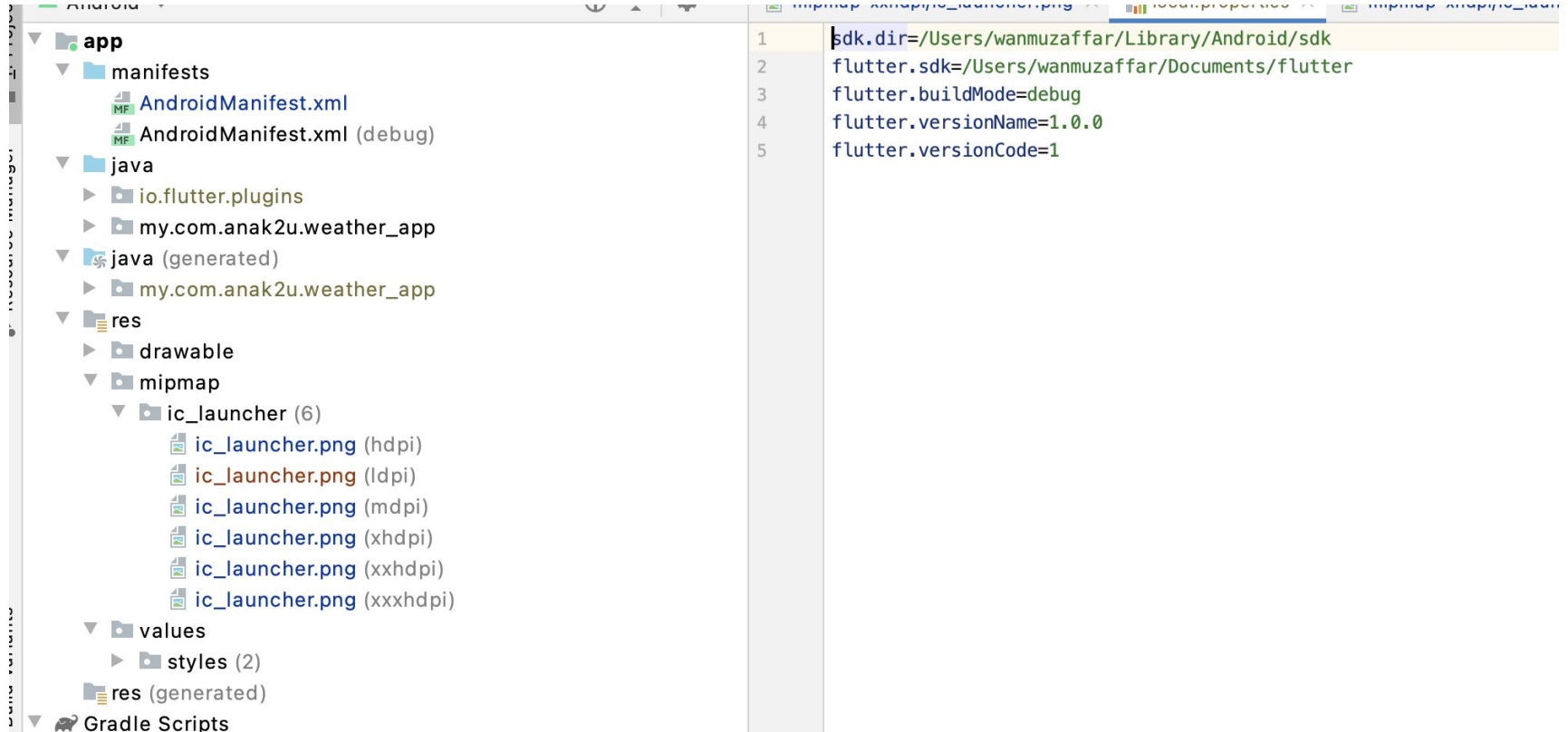

Version Name = Human readable format 1.0.0, 1.0.1, 1.1.0 , 2.0.0 -> For user and customer to know about your application update

Version Code = Increasing Integer - 100,101,110,200 -> For Google to know about the version of application.

### How to produce a debug .apk (Application package)

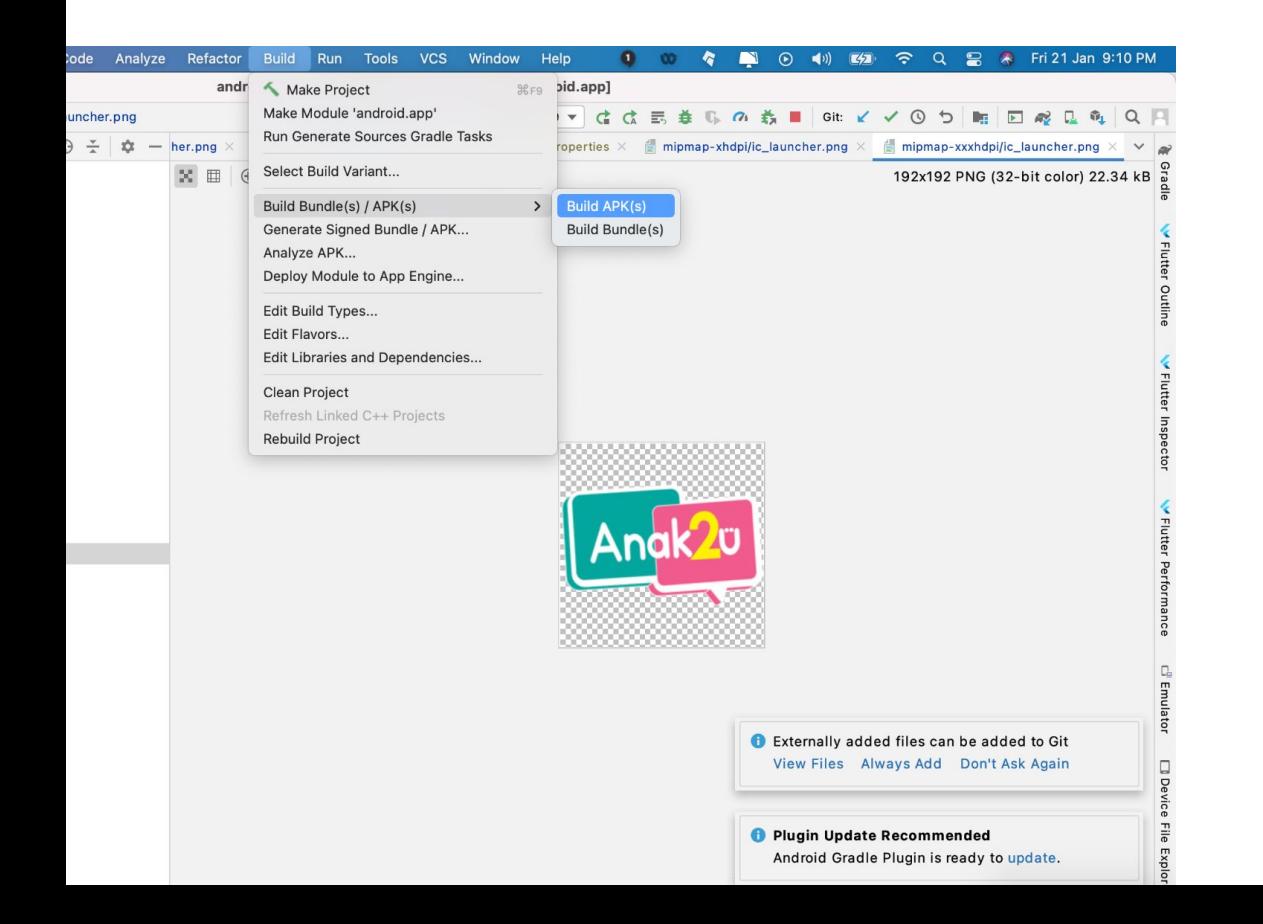

To produce an apk that you can share to your friends, colleagues , family to download it directly.

Upon installing, there will be a warning , : this apk is not source recognized

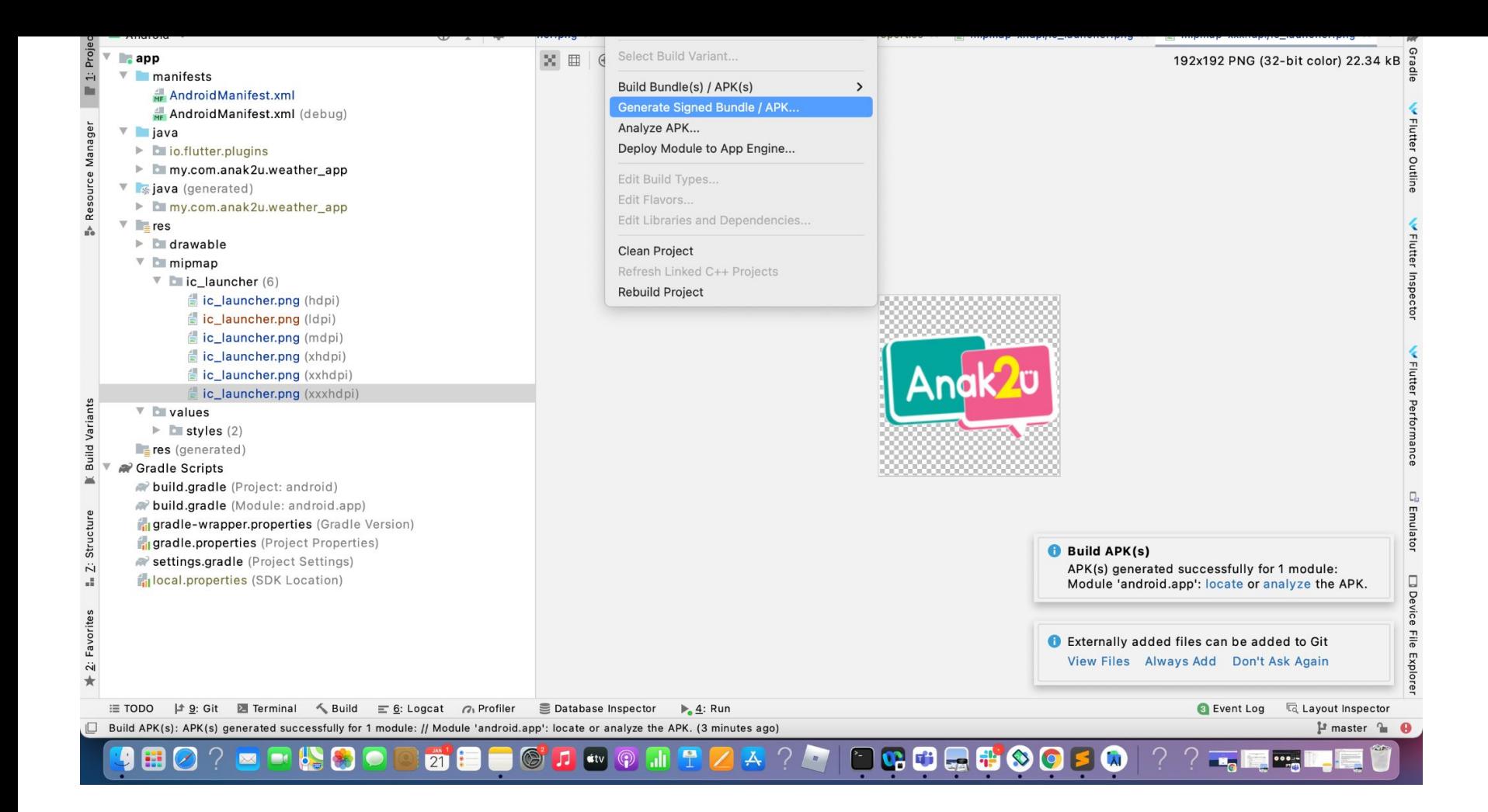

Before creating a a build, you need to sign your application

We create a key, so that only people who has the key can create the build/apk to be uploaded to google play.

If you lose the key, then you cannot build the app anymore.. Then you lost your app

Go to google play account : https://play.google.com/apps/publish